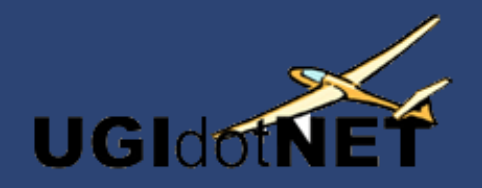

## **Creare un Add-In per Visual Studio .NET**

**Pierre Greborio**

## **Riferimenti**

**http://msdn.microsoft.com/vstudio/using/building/addin/default.aspx http://www.ugidotnet.org http://www.ugidotnet.org/forum http://italy.mvps.org**

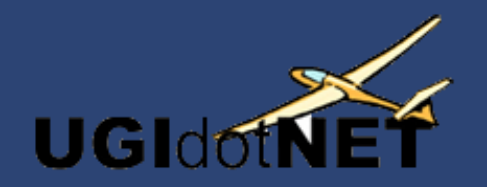

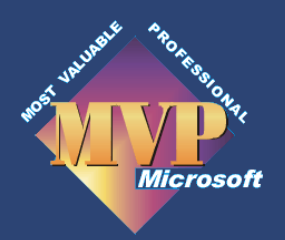